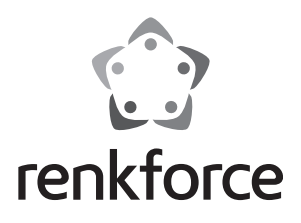

## **Istruzioni**

# **Hub USB 3.0 a 7 porte, commutabile**

**N°. 1089874**

# **Utilizzo conforme**

Il prodotto è destinato al collegamento ad un computer con interfaccia USB 3.0 e fornisce porte USB 3.0 aggiuntive. L'alimentazione di ogni porta USB può essere accesa o spenta tramite un interruttore.

Grazie al design particolare, l'hub USB 3.0 può ad es. essere montato sotto una scrivania o scaffale o ad una parete.

Per l'alimentazione viene utilizzato un alimentatore in dotazione.

Le istruzioni di sicurezza e tutte le altre informazioni di questo manuale devono essere seguite!

Questo prodotto è conforme ai relativi requisiti nazionali ed europei. Tutti i nomi di aziende e prodotti citati sono marchi registrati dai rispettivi proprietari. Tutti i diritti sono riservati.

# **Contenuto della confezione**

• Hub USB

- • Alimentatore a innesto
- Cavo USB
- • Istruzioni

# **Spiegazione dei simboli**

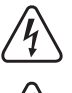

Il simbolo del fulmine nel triangolo viene utilizzato per indicare un rischio per la salute, come ad esempio da scossa elettrica.

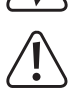

Questo simbolo indica un rischio particolare durante l'utilizzo, il funzionamento o l'abbassamento del portalampada.

Il simbolo della "freccia" si riferisce a suggerimenti particolari e informazioni sul funzionamento.

### **Avvertenze per la sicurezza**

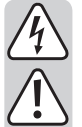

**Eventuali danni causati dalla mancata osservanza di queste istruzioni comporteranno l'annullamento della garanzia! Il produttore non si assume responsabilità per eventuali danni!**

**Il produttore non si assume responsabilità per eventuali danni all'utente o lesioni personali causati da un uso improprio o dalla mancata osservanza delle relative informazioni di sicurezza. In tali casi, la garanzia verrà annullata!**

### **a) Generale**

- • Secondo le norme europee sulla sicurezza (CE), l'alterazione e/o la modifica del prodotto non sono consentiti. Non smontarlo.
- • La manutenzione o riparazione deve essere effettuata esclusivamente da uno specialista.
- • Non lasciare in giro materiale di imballaggio in quanto potrebbe costituire un giocattolo pericoloso per i bambini.

### **b) Alimentatore a innesto**

 • La struttura dell'alimentatore a innesto è conforme alla classe di protezione II. Come fonte di tensione per l'alimentatore può essere utilizzata solo una presa di corrente appropriata.

 La presa di corrente a cui è collegato l'alimentatore deve essere facilmente accessibile.

- • Per l'alimentazione dell'hub USB utilizzare solo l'adattatore a innesto in dotazione.
- • Non scollegare mai l'alimentatore dalla presa di corrente tirandolo dal cavo. Tenerlo dal lato dell'alloggiamento e poi estrarlo dalla presa di corrente.
- • In caso di danni all'alimentatore a innesto, evitare di toccare lo stesso in quanto una scossa elettrica potrebbe essere fatale.

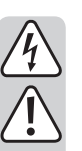

 Innanzitutto, interrompere la corrente sulla presa alla quale l'alimentatore è collegato (impostare l'interruttore associato su OFF o rimuovere il fusibile, quindi spegnere l'interruttore differenziale in modo che la presa sia completamente scollegata dalla rete elettrica).

 Successivamente, scollegare l'alimentatore a innesto dalla presa. Smaltire l'alimentatore a innesto danneggiato nel rispetto dell'ambiente, evitando usi successivi. Sostituire con un alimentatore a innesto identico.

#### **c) Funzionamento**

 • Questo prodotto non è un giocattolo. I dispositivi che funzionano a tensione di rete vanno tenuti fuori dalla portata dei bambini. Prestare quindi particolare cautela in presenza di bambini.

 Utilizzare il prodotto in modo che non possa essere raggiunto dai bambini.

 • Il prodotto è adatto solo per l'uso in ambienti interni, chiusi e asciutti. Il prodotto non deve essere umido o bagnato, non toccarlo mai con le mani bagnate!

Sull'alimentatore a innesto vi è pericolo di morte per scosse elettriche!

- • Durante l'installazione del prodotto, assicurarsi che i cavi non siano piegati o schiacciati.
- Non usa forza quando si collegano i connettori USB. Un connettore USB entra nella rispettiva presa solo in un modo.
- Non utilizzare mai il prodotto quando si passa da un ambiente freddo a uno caldo. La condensa presente può, in alcuni casi, distruggere il prodotto. Una scossa elettrica causata dall'adattatore potrebbe essere fatale! Lasciare che il prodotto raggiunga la temperatura ambiente prima di collegarlo e utilizzarlo. Questo potrebbe richiedere diverse ore.
- Nel punto di installazione o durante il trasporto evitare le seguenti condizioni ambientali avverse:
	- Bagnato o elevata umidità
	- Freddo, calore, luce solare diretta
	- Polvere o gas, vapori o solventi infiammabili
	- forti vibrazioni, urti, impatti
- campi magnetici forti, come ad esempio vicino a macchine o altoparlan-

# **Montaggio**

ti

Tramite i due fori sui lati destro e sinistro della custodia dell'hub USB questo può essere, ad esempio, avvitato sul lato inferiore di una scrivania o scaffale.

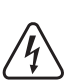

 A seconda della superficie vanno utilizzate viti (ed eventualmente tasselli) appropriate, facendo attenzione che non siano troppo lunghe!

Per il montaggio a parete, assicurarsi che mentre si praticano i fori o si avvita non vengano danneggiati cavi o tubi.

Per il montaggio sopra una scrivania si può usare per esempio un pezzo di nastro biadesivo in modo che l'hub USB venga fissato e non possa scivolare.

# **Collegamento e messa in funzione**

- • Collegare la spina tonda a bassa tensione dell'alimentatore a innesto alla rispettiva presa dell'hub USB.
- • Collegare l'adattatore in una presa di corrente, il LED Power sull'hub USB si accende.
- • Collegare l'hub USB utilizzando il cavo USB in dotazione a una porta libera USB 3.0 del vostro computer. Non è necessario spegnere il computer.

 Il sistema operativo rileva il nuovo hardware e installa automaticamente i driver necessari come suoi componenti.

- • Collegare i propri dispositivi USB alle porte USB sul lato anteriore dell'hub USB.
	- Naturalmente, anche i dispositivi USB 2.0 e USB 1.1 possono essere collegati e funzionare sull'hub USB.
- • Tramite l'interruttore associato ad ogni porta USB, l'alimentazione della porta USB può essere accesa o spenta ("I" = on, "O" = off).
	- $\rightarrow$ Quando si preme l'interruttore assicurarsi che non vi sia un trasferimento dei dati in corso. In caso contrario, è possibile la perdita di dati!

 Per ogni dispositivo USB, il sistema operativo rileva il nuovo hardware e installa i driver richiesti. Per questa procedura, osservare le istruzioni del dispositivo USB. Per molti dispositivi, Windows utilizza già driver propri, ad esempio per chiavette USB, mouse USB e così via.

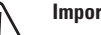

### **Importante!**

Secondo lo standard USB 3.0 una porta USB 3.0 fornisce una corrente di 900 mA (ad esempio la porta USB 3.0 del computer).

Tuttavia, molti dispositivi USB 3.0 richiedono solo una corrente molto inferiore, ad esempio le chiavette USB. Altri dispositivi USB 3.0 hanno un proprio alimentatore (ad esempio, grandi hard disk USB 3.0).

 L'alimentatore a innesto incluso fornisce una corrente di uscita di 4 A. Per questo motivo, non tutte le sette porte USB 3.0 dell'hub USB possono erogare 900 mA.

# **Suggerimenti**

- • L'hub USB 3.0 è compatibile con USB2.0 e USB1.1. Ciò significa che i tradizionali dispositivi USB2.0 e USB1.1 possono funzionare senza problemi sull'hub USB 3.0. Tuttavia i dispositivi USB2.0-/USB1.1 non diventano più veloci.
- • Per sfruttare l'elevata velocità dell'USB 3.0, tutti i dispositivi devono supportare USB 3.0: Il dispositivo USB stesso (ad esempio, un hard disk esterno), l'hub USB e il controller USB del computer.
- • La velocità massima teorica dello standard USB 3.0 (o anche USB2.0 o USB 1.1) non è raggiunta nell'utilizzo pratico. Le cause di ciò sono informazioni di protocollo, utilizzo simultaneo di più dispositivi USB o limiti di velocità dei dispositivi USB collegati o del controller/della scheda madre USB.

 Ha anche poco senso far funzionare simultaneamente 7 hard disk tramite l'hub USB 3.0, poiché questi condividono la quantità possibile di trasmissione dati tra hub USB e computer.

 Se, per esempio, vengono trasferiti molti dati tra due hard disk USB 3.0, collegare un hard disk all'hub USB 3.0 e il secondo direttamente a una porta USB 3.0 del computer.

- • Di norma, in modalità DOS o provvisoria delle versioni meno recenti di Windows non è possibile utilizzare la funzionalità USB. Tuttavia, in base al computer e all'impostazione di setup BIOS, è consentito l'utilizzo di una tastiera USB e di un mouse USB. A questo scopo, tuttavia, può essere necessario effettuare il collegamento direttamente alle porte USB del computer anziché a un hub USB.
- • I dispositivi USB possono essere collegati e scollegati durante il funzionamento. Inoltre, non richiedono lo spegnimento del computer nel corso di queste due operazioni.

In caso di trasmissioni di dati sulla porta USB, ad esempio quando un disco esterno fornisce dati al computer, lo scollegamento del connettore USB potrebbe comportare l'arresto anomalo del sistema operativo. Inoltre, questa procedura può determinare la perdita di dati o, piuttosto, danneggiare il file system del disco esterno.

Lo stesso vale quando si preme l'interruttore delle porte USB sull'hub USB.

• In ambiente Windows® XP, Vista™, 7 e 8, per alcuni dispositivi USB (ad es., un disco rigido USB) sulla barra dei menu è visualizzato un simbolo con una freccia. Questa funzione può essere utilizzata per "disconnettere" il dispositivo USB dal computer e impedire qualsiasi trasmissione di dati. Dopo di che, il dispositivo USB può essere scollegato in modo sicuro dall'hub USB (o computer).

### **Manutenzione e pulizia**

L'utente non deve effettuare alcuna manutenzione sul prodotto. Lasciare la manutenzione o le riparazioni a un esperto.

Per la pulizia si può usare un panno pulito, morbido e asciutto. La polvere può essere rimossa facilmente con un pennello morbido e pulito e un aspirapolvere.

Non utilizzare detergenti aggressivi, chimici o abrasivi, in quanto potrebbero causare scolorimento o anche modifiche al materiale della superficie.

# **Smaltimento**

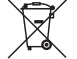

Il prodotto non appartiene ai rifiuti domestici.

Smaltire il prodotto alla fine della sua vita utile in conformità alle disposizioni di legge vigenti; ad esempio, consegnarlo in un apposito punto di raccolta.

### **Dati tecnici a) Hub USB**

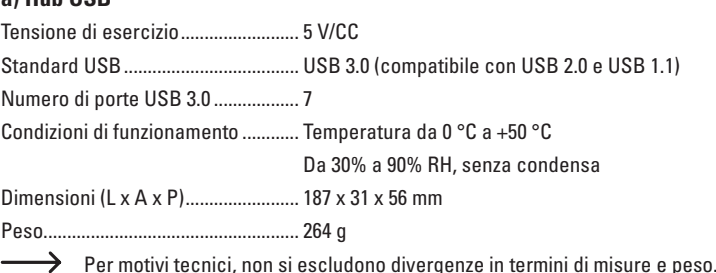

## **b) Alimentatore a innesto**

Tensione di esercizio ......................... 100 - 240 V/AC, 50/60 Hz Uscite ................................................... 5 V/CC, 4 A

Questa è una pubblicazione da Conrad Electronic SE, Klaus-Conrad-Str. 1, D-92240 Hirschau (www.conrad.com). Tutti i diritti, compresa la traduzione sono riservati. E vietata la riproduzione di qualsivoglia genere, quali fotocopie, microfilm o memo-<br>rizzazione in attrezzature per l'elaborazione elettronica dei dati, senza il perm © Copyright 2014 by Conrad Electronic SE. V2\_0614\_01\_DT

(  $\epsilon$